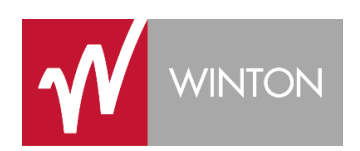

# **Better Stream Processing with Python**

Taking the Hipster out of Streaming

Andreas Heider, Robert Wall 12.07.2017 EuroPython

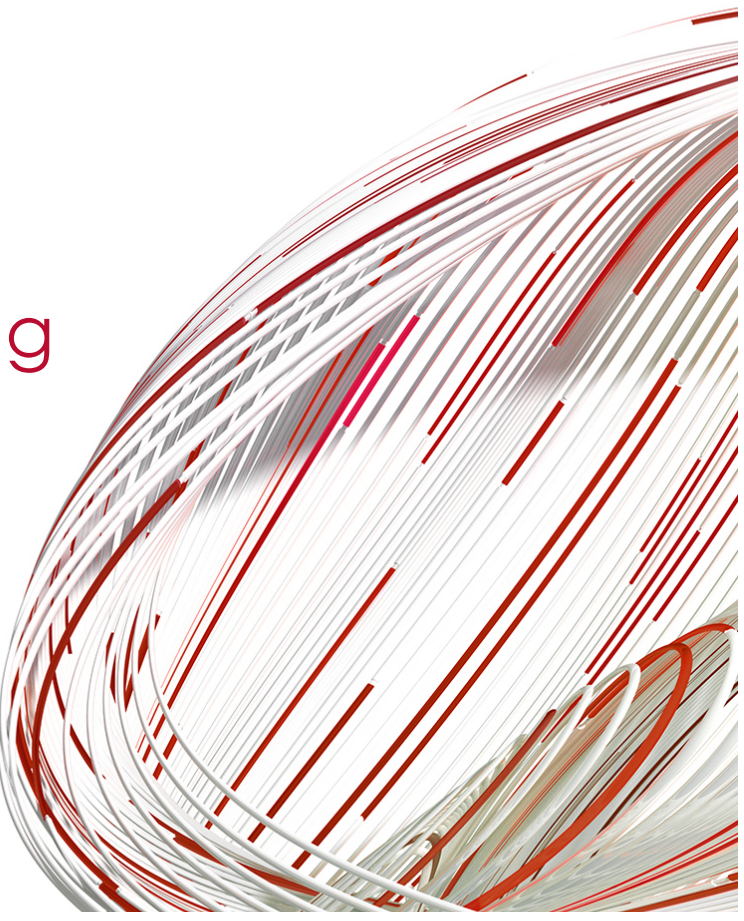

### **Who are we?**

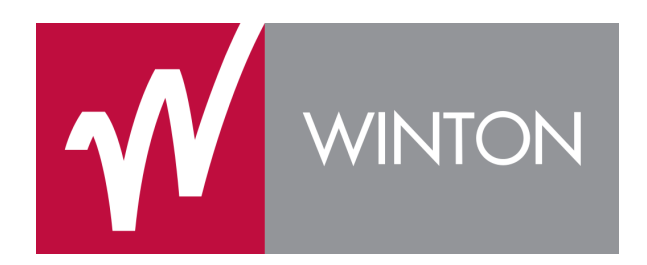

- Developers at Winton
- Winton is a global investment management and data science company, founded in 1997
- We believe the scientific method can be profitably applied to the field of investing

#### **What do we mean by Stream processing?**

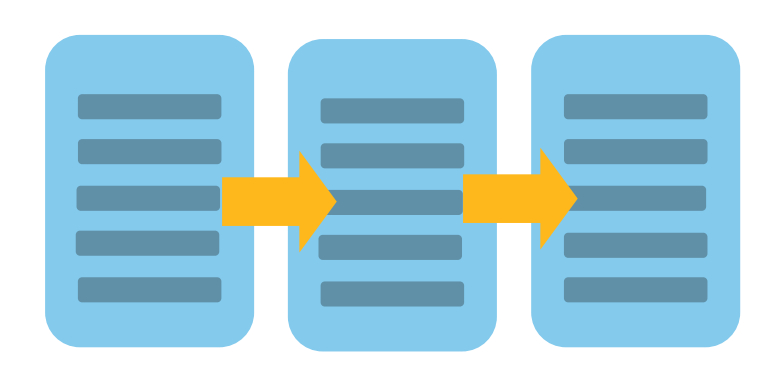

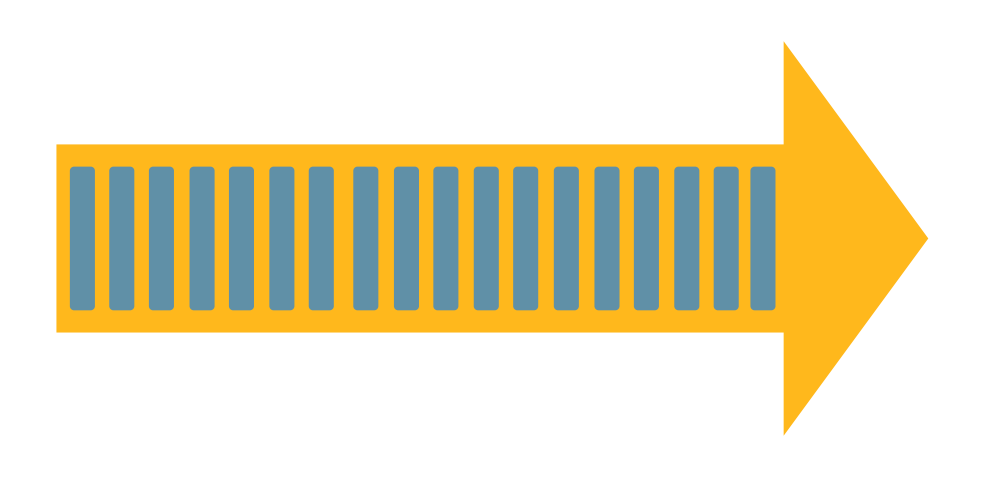

Batch Stream

#### **Example: Real Time Financial Market Data**

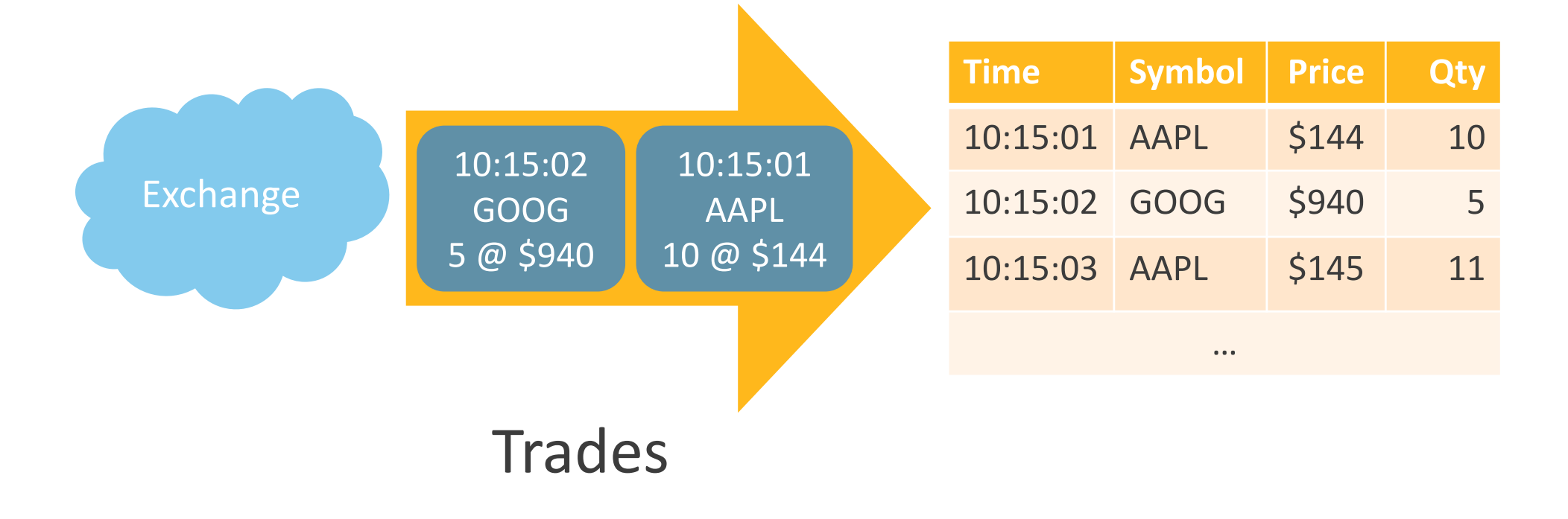

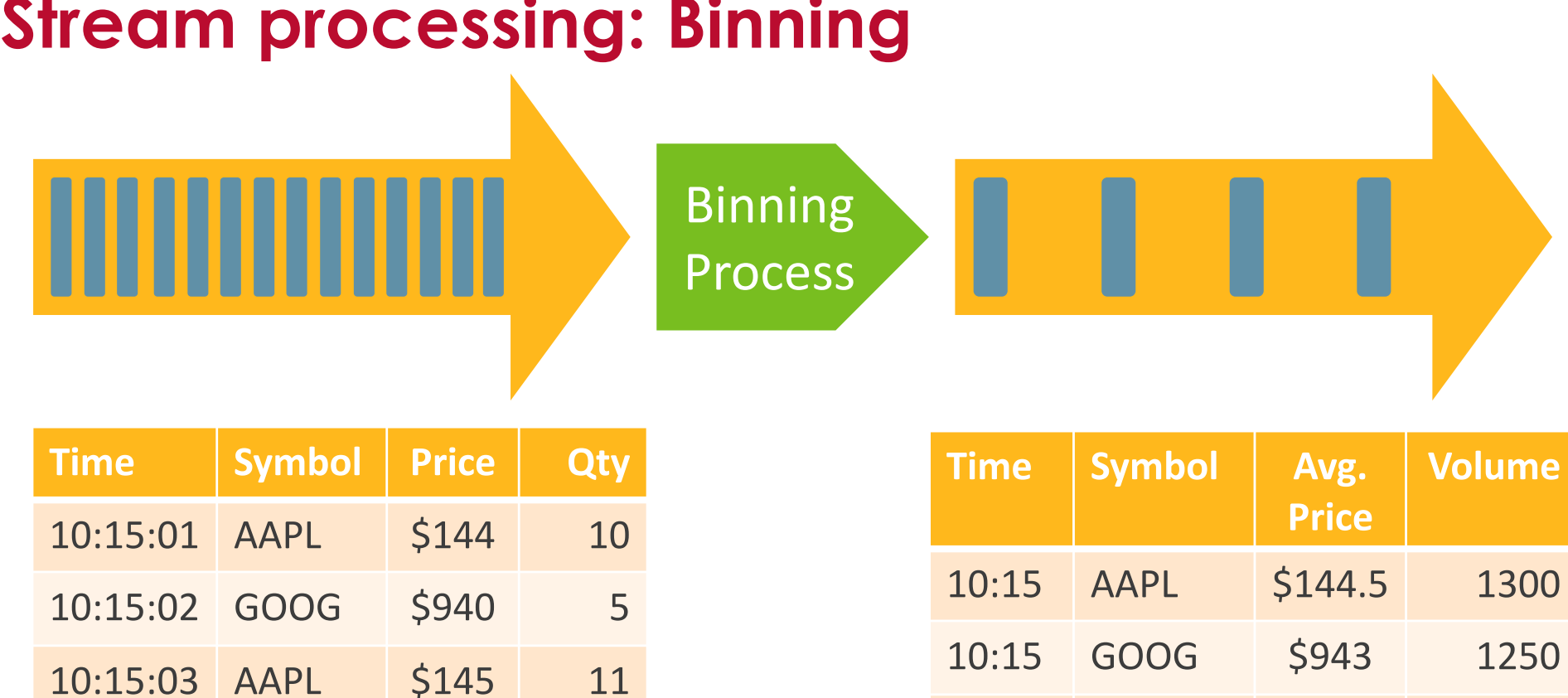

10:16 AAPL \$145.3 1450

…

#### **Stream processing: Binning**

…

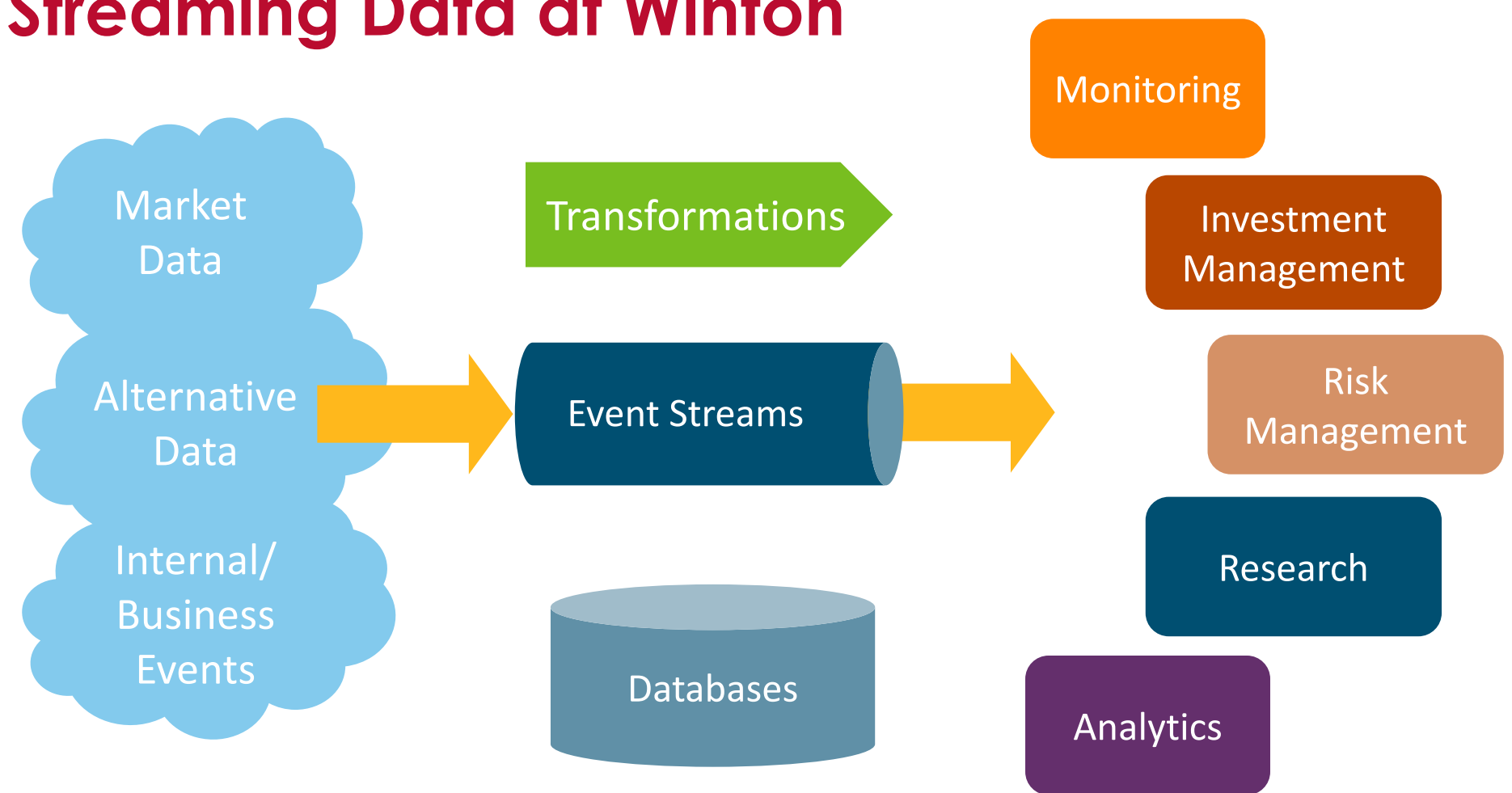

#### **Streaming Data at Winton**

6

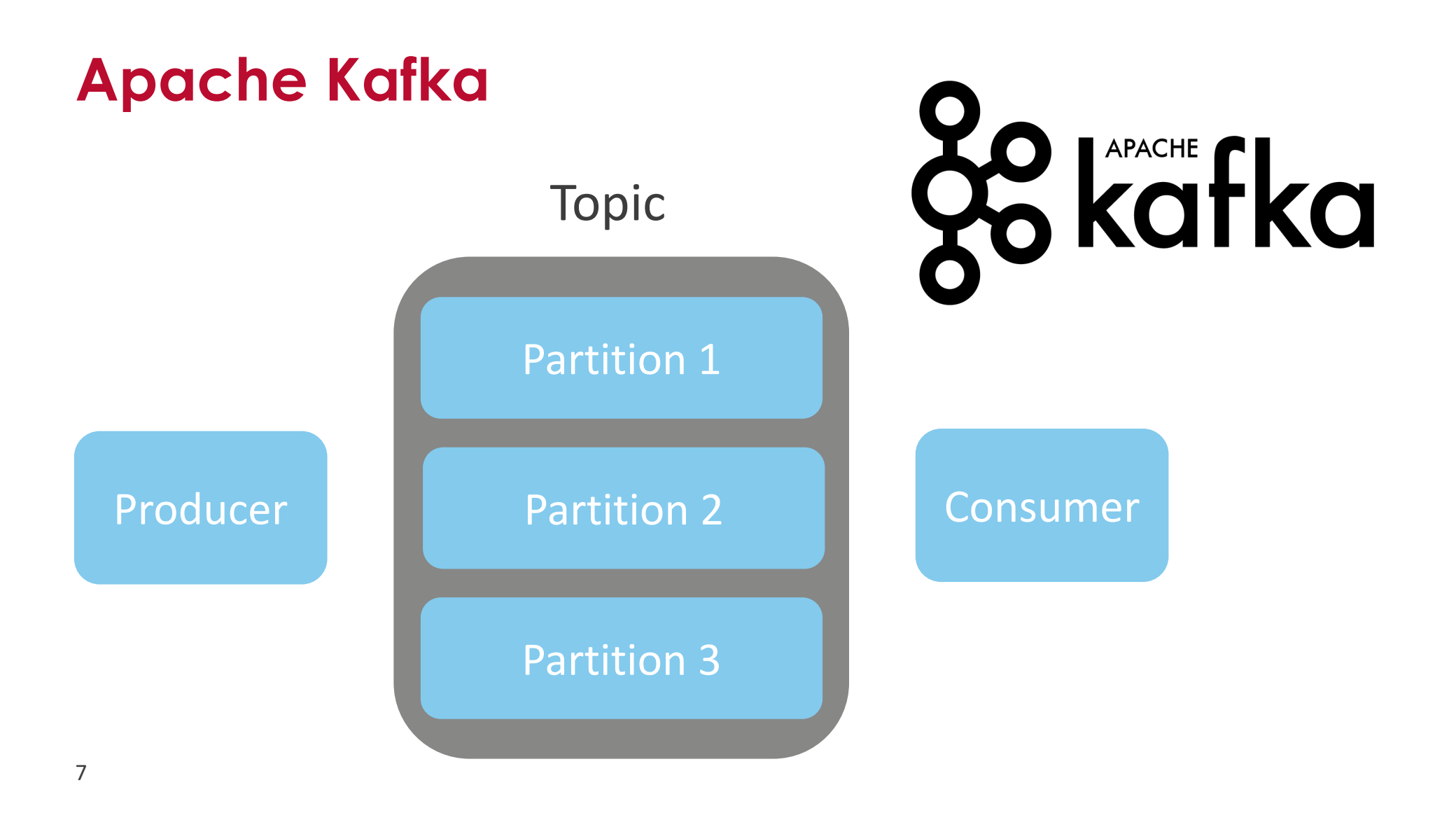

#### **Sprawl of Stream Processing systems**

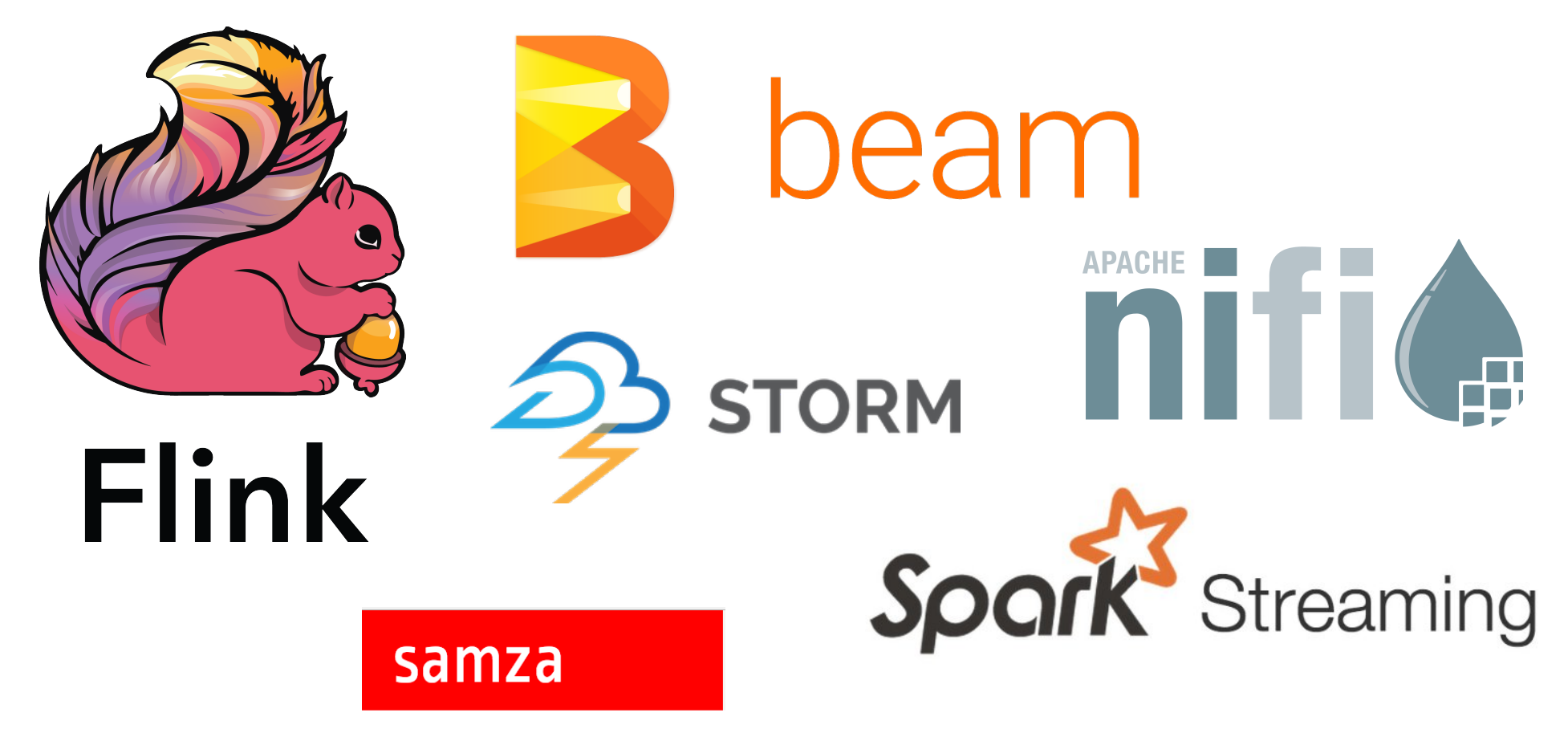

## **Kafka Streams**

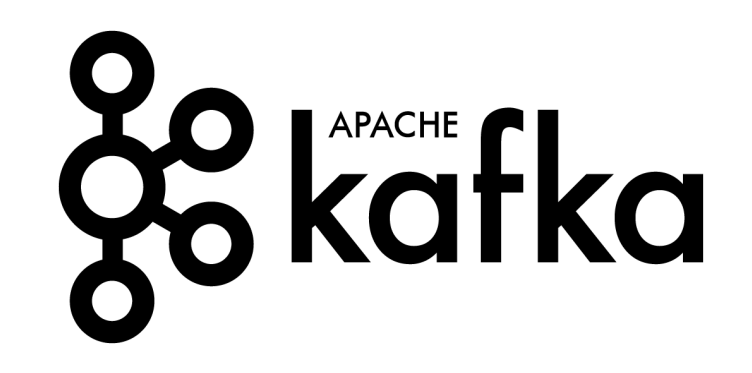

- Simple library, not a framework
- Event at a time stream processing
- Stateful processing, joins and aggregations
- Distributed processing and fault tolerance
- Part of main Apache Kafka project
- Java only so far :(

### **Python at Winton**

Many users, with different skillsets:

- Developers
- Researchers
- Operations

e python" **TM** 

 $\bullet$  …

## **Talking to Kafka using kafka-python** Hipster Stream Processing

```
>>> from kafka import KafkaConsumer
>>> consumer = KafkaConsumer('my_favorite_topic')
>>> for msg in consumer:
         print (msg)
\mathbf{r} and \mathbf{r}
```
# **Python Kafka Clients**

#### https://github.com/dpkp/kafka-python

- Pure Python implementation
- Friendly, pythonic interface

https://github.com/confluentinc/confluent-kafka-python

- Wrapper around C library
- Amazingly high performance and robustness

## **Experiences using low-level client**

- What starts out as a 10 line script ends up as yet another homegrown streaming framework
- The devil is in the details:
	- Guaranteeing at least once (or even exactly-once processing)
	- Handling stateful processing
	- Distributing load over various machines
	- Microbatching
	- Handling rebalances nicely

## **Kafka Streams for Python**

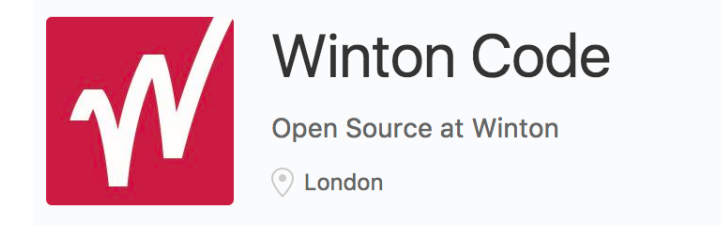

#### https://github.com/wintoncode/winton-kafka-streams

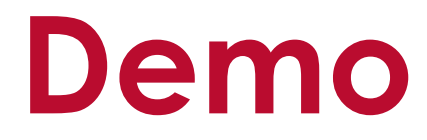

## **Goals / Roadmap**

- 1. Clean implementation of Kafka's core streams API in Python
- 2. Experiment with more pythonic API/DSL
- 3. Optimise performance via batching/numpy/Arrow
- 4. Implement more advanced features of Kafka's streams API (exactly once, ...)

# **Get in touch!**

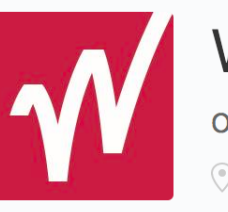

#### **Winton Code**

Open Source at Winton

C London

- Project on GitHub: https://github.com/wintoncode/winton-kafka-streams
- Roadmap: https://github.com/wintoncode/winton-kafka-streams/blob/master/ROADMAP.md
- Announcement on kafka-dev
- Come to our stand and talk to us
- Thanks to Confluent

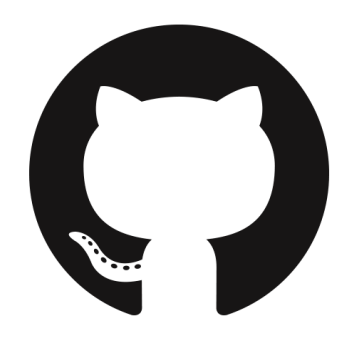

# **Questions?**

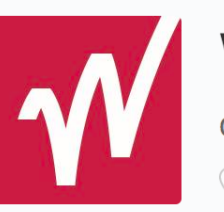

#### **Winton Code**

Open Source at Winton

C London

- Project on GitHub: https://github.com/wintoncode/winton-kafka-streams
- Roadmap: https://github.com/wintoncode/winton-kafka-streams/blob/master/ROADMAP.md
- Announcement on kafka-dev
- Come to our stand and talk to us
- Thanks to Confluent

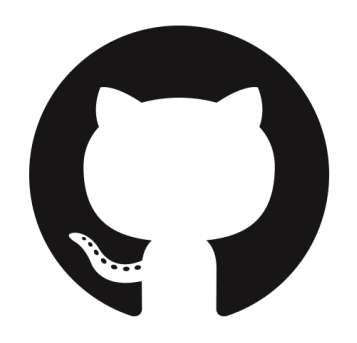

### **Backup**

## **Some words of experience**

- Not everything fits the streaming model
- Manually changing data is tricky
	- Be careful what you put in, have recovery method
- Stable deployment can be challenging
	- **Especially Zookeeper and buggy clients**
- Set up monitoring from the start
	- We use Prometheus and Grafana
	- https://github.com/yahoo/kafka-manager